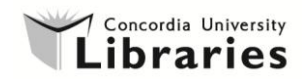

## **Avoid losing your files when using library computers**

**ALWAYS** save your file in the Documents folder BEFORE editing/working on it.

**FILES ARE DELETED** from library workstations every night (files on library laptops are deleted once you have logged off), so once you are done editing your file in the Documents folder, save a copy for yourself elsewhere (e.g.: USB key; email yourself the file as an attachment).

**You are responsible for your computer files.** Library computers and laptops are shared by many users and are set up to allow the proper use of the software installed and to respect your privacy.

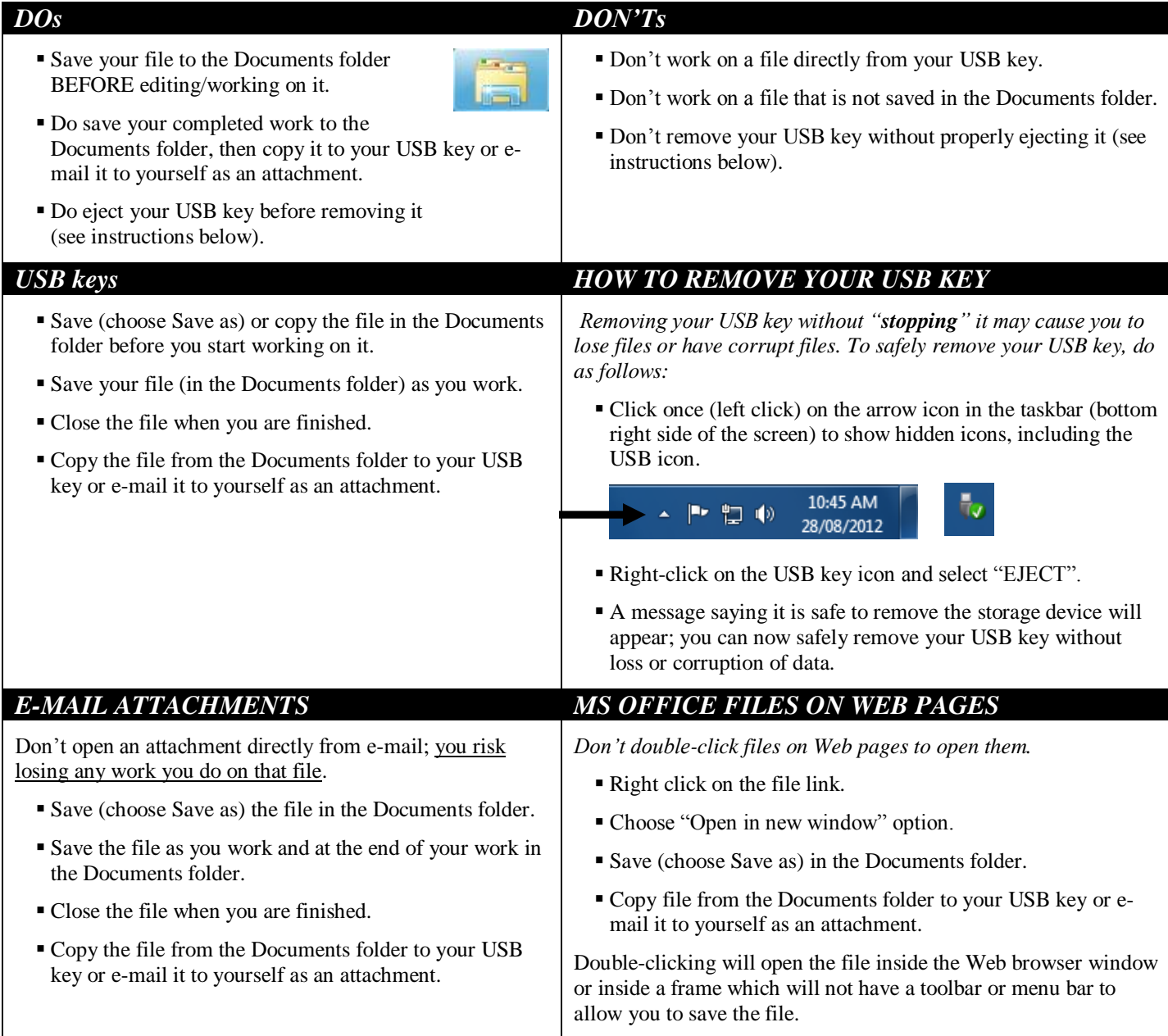

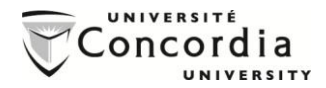

## *Troubleshooting*

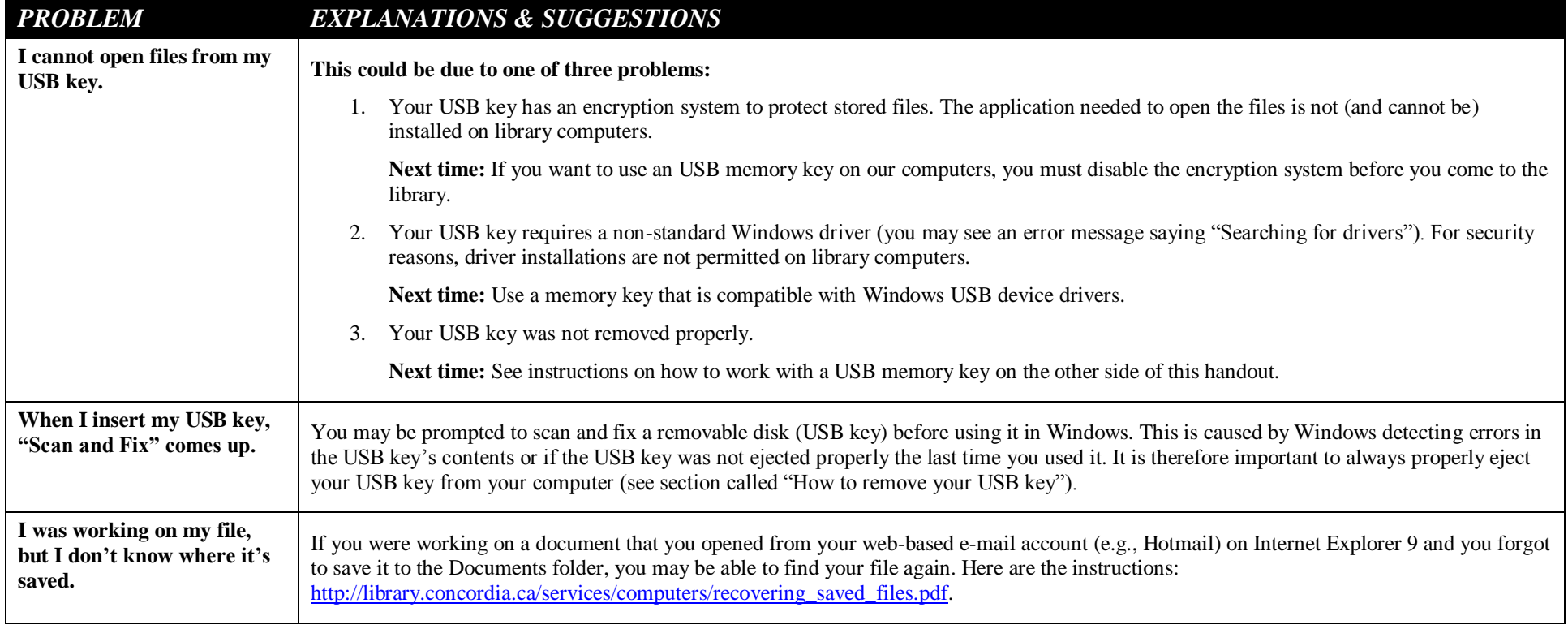

**For more information, contact us - http://library.concordia.ca/help/questions/** 

**August 2012**